### A Comparison of Programs for Variance Estimation from Complex Sample Surveys

Wayne E. Johnson, Lester R. Curtin, Van L. Parsons National Center for Health Statistics

This poster reports results from work conducted in the Office of Research and Methodology; the aim was to become familiar with several statistical packages in order to provide advice and support for users in the Center.

Parts of four packages were employed:

- (1) the DESCRIPT procedure in **SUDAAN** from Research Triangle Institute,
- (2) the SURVEYMEANS procedure in **SAS,**
- (3) the SVYMEAN procedure in **STATA**, and
- (4) **WESVAR4** from WESTAT.

These packages were used to produce estimates for the means and standard errors of three variables for adults sampled in a national survey of households: the 1997 National Health Interview Survey. The variables were HEIGHT and WEIGHT, which were recorded for most, but not all, respondents, and the AGE OF FIRST CANCER - the age of onset of the first occurrence of cancer from among thirty specific types, such as blood, bladder, bone, brain, etc. - - AGE OF FIRST CANCER was available for only a small proportion of the respondents.

The public use file for the 1997 National Health Interview Survey is available on CD-ROM, Series 10, Number 12A. This work used the ASCII version issued December 1999.

The initial sampling weight was taken to be the inverse of the probability of selection; this was adjusted for case nonresponse; weights were further adjusted through post-stratification in order to match national totals. The actual survey design has been approximated with a simplified public-use-file design: two PSU's drawn with replacement from each of 339

strata.

A few words about each of the packages: SUDAAN has been used at the Center for many years as a production tool - - it is SAS-callable and current versions run on personal computers and UNIX workstations. A legacy version on the IBM mainframe still receives heavy use. Some of our newest employees have been educated in schools of public health where they have already received training in the use of the STATA package, which runs on personal computers and UNIX workstations. STATA runs fast, in part because it stores datafiles in RAM memory. The SAS Institute has developed its own procedures for analyzing survey data: SURVEYMEANS and SURVEYREG; these are part of the SAS/STAT package which is available on all the platforms and operating systems supported by the SAS Institute. Each of these first three packages can be used interactively or in batch mode; the fourth, WESVAR4, is designed to be used in an interactive fashion alone. WESVAR4 runs on personal computers and UNIX work stations, and, reflecting its origin within a firm which specializes in statistical design and consulting, incorporates unique capabilities for adjusting sampling weights (WESVAR4 will even develop balanced repeated replicate weights ).

From the descriptions of the packages' algorithms, one would expect close agreement among the standard errors produced by SAS's SURVEYMEANS, STATA's SVYMEAN and SUDAAN's DESCRIPT for the stipulated design: simple random sampling with replacement within strata; one would not expect exact agreement between their standard errors and those produced by WESVAR4, because WESVAR4 uses a different method of variance estimation. As expected, all four packages produced the same estimates for the mean values themselves; to avoid repetition, these are displayed only once, rather than over and over for

each package. For the same reason, economy of presentation, it was decided to choose one of the first three packages for complete, detailed display of its standard errors; the others' are shown either as "=" if in agreement or, if different, are also shown in detail ( the arbitrary degree of precision for "agreement" is: no difference through the fourth decimal place - the ten-thousandths). At the Center, SUDAAN is the most heavily used of these packages; as the package to be so distinguished, it was a natural choice - no other token of "favor" is intended.

STATA detected this condition: there were strata in which observations on AGE OF FIRST CANCER occurred in only one of the PSU's, rather than both. In this situation, STATA advises the user to consider collapsing strata and dismisses the request for a table. The authors considered that users of the NHIS public use file would have no basis for deciding how to collapse strata ( because actual design information is deliberately obscured for reasons of confidentiality ). The authors chose a method of collapsing strata and found that STATA ran and gave reasonable estimates, but feel that these ought not to be included here because of subjectivity. For AGE OF FIRST CANCER, STATA's column for standard errors in Table 3 contains "n/a".

As Tables 1-3 show, there are discrepancies among the estimated standard errors which would not have been expected. The discrepancies appear to be related to subdomain size - - getting worse as the number of observations becomes smaller.

### Comparison of Standard Errors for Mean Height

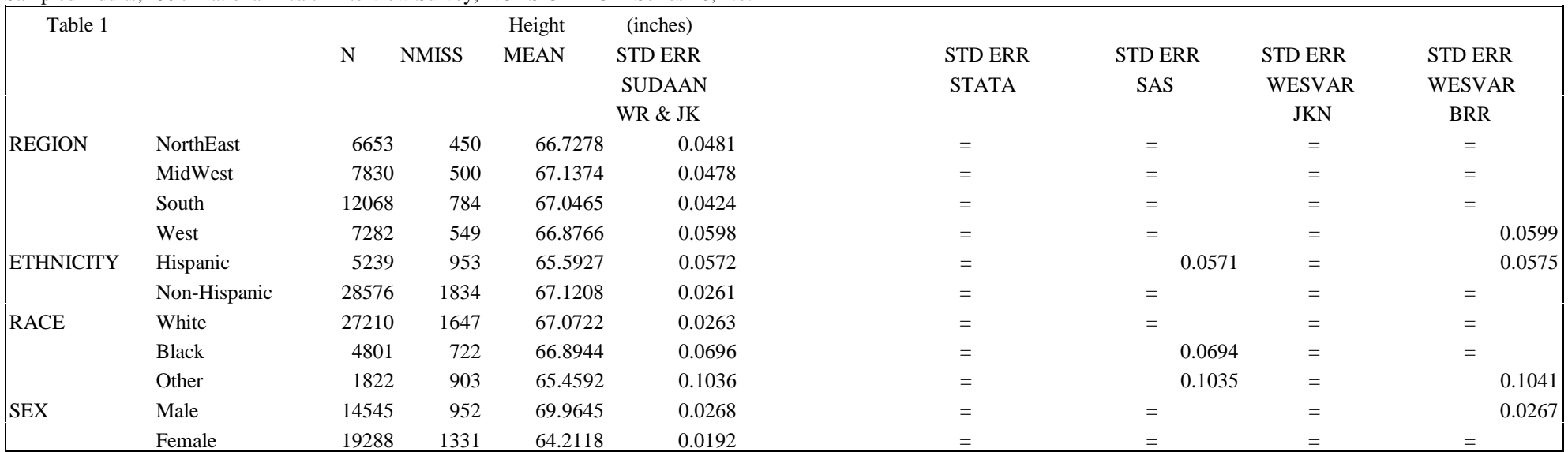

Sampled Adults, 1997 National Health Interview Survey, NCHS CD-ROM Series 10, No. 12A

' <sup>=</sup>' signifies that the cell's contents agreed with those of the corresponding cell for SUDAAN to at least the fourth decimal place.

SUDAAN WR & JK: SUDAAN's DESCRIPT procedure with design = WR | JK for With Replacement and Jackknife, respectively. Their results agreed at least to the fourth decimal place.

STATA: STATA's SVYMEAN procedure.

SAS: SAS's PROC SURVEYMEANS.

WESVAR JKN & BRR: WESVAR's Jackknife N and Balanced Repeated Replications options.

### Comparison of Standard Errors for Mean Weight

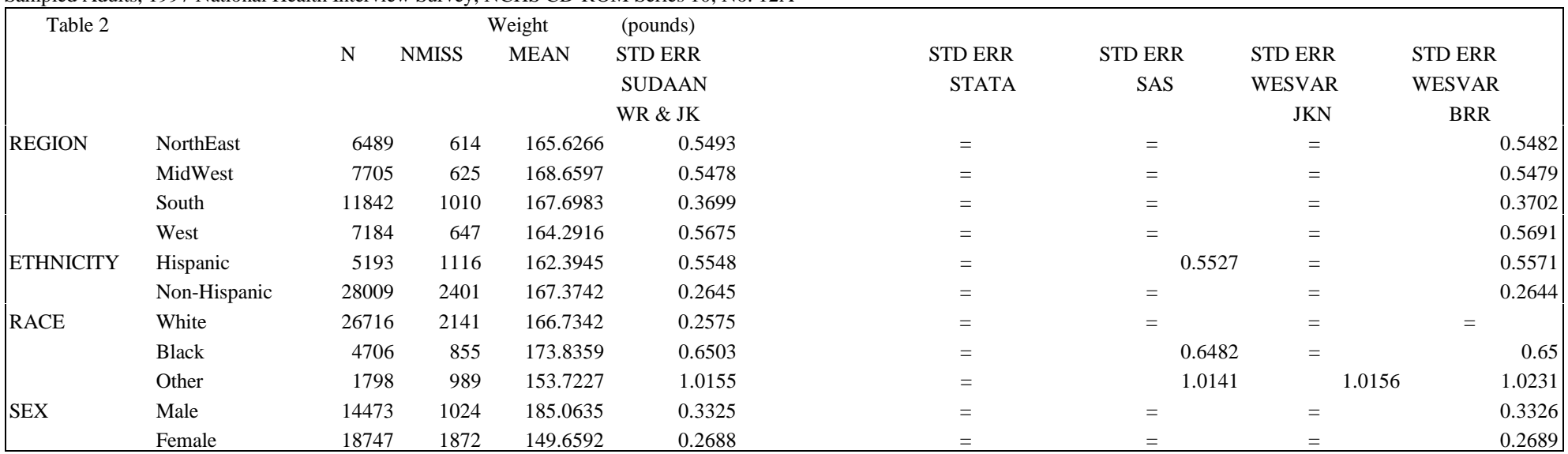

Sampled Adults, 1997 National Health Interview Survey, NCHS CD-ROM Series 10, No. 12A

' = ' signifies that the cell's contents agreed with those of the corresponding cell for SUDAAN to at least the fourth decimal place.

SUDAAN WR & JK: SUDAAN's DESCRIPT procedure with design = WR | JK for With Replacement and Jackknife, respectively. Their results agreed at least to the fourth decimal place.

STATA: STATA's SVYMEAN procedure.

SAS: SAS's PROC SURVEYMEANS.

WESVAR JKN & BRR: WESVAR's Jackknife N and Balanced Repeated Replications options.

# Comparison of Standard Errors for Mean Age of First Cancer

(Age at onset was collected for thirty specific types of cancer; Age of First Cancer is the minimum of these for each patient) Sampled Adults, 1997 National Health Interview Survey, NCHS CD-ROM Series 10, No. 12A

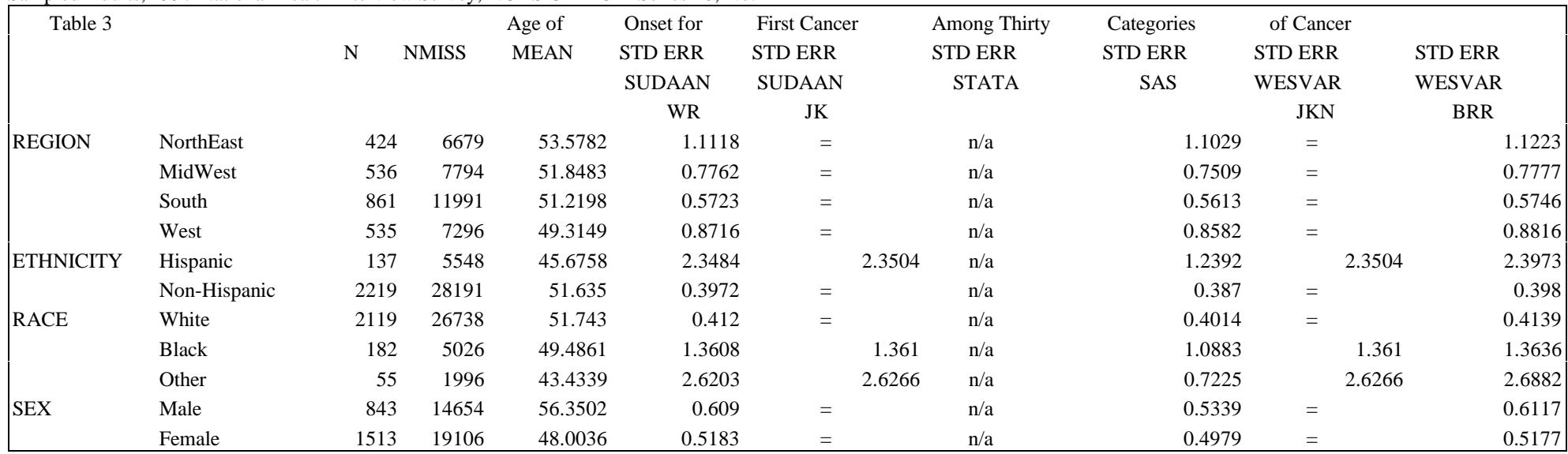

' <sup>=</sup>' signifies that the cell's contents agreed with those of the corresponding cell for SUDAAN's WR to at least the fourth decimal place.

SUDAAN WR & JK: SUDAAN's DESCRIPT procedure with design = WR | JK for With Replacement and Jackknife, respectively.

STATA: There were strata in which observations belonged to only one PSU; user required to collapse such strata.

SAS: SAS's PROC SURVEYMEANS.

WESVAR JKN & BRR: WESVAR's Jackknife N and Balanced Repeated Replications options.

## Sample Distribution for Height, Weight and Age of First Cancer

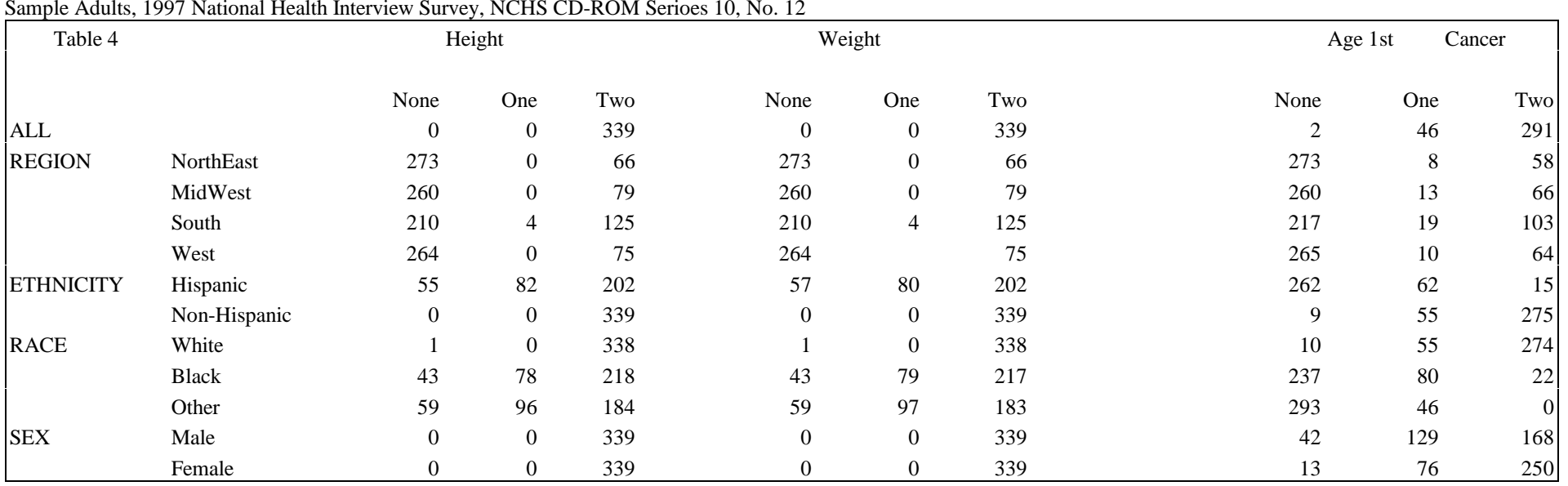

Cells display the number of strata in the sample which contain {none, one, or two} PSU's with observations belonging to the subdomain (row) for the variables Height, Weight and Age of First Cancer. Height and Weight were collected for most subjects; Age of First Cancer was undefined for most subjects.